## <span id="page-0-0"></span>Package 'modgetxl'

October 13, 2022

Title A 'shiny' Module for Reading Excel Sheets

Version 0.4

License MIT + file LICENSE

Author Yadu Balehosur <yadu@vizualytics.com>

Imports shiny, DT, shinydashboard, readxl

Maintainer Yadu Balehosur <yadu@vizualytics.com>

Description This is a shiny module that presents a file picker user interface to get an Excel file name, and reads the Excel sheets using 'readxl' package and returns the resulting sheet(s) as a vector and data in dataframe(s).

RoxygenNote 7.0.1

NeedsCompilation no

Repository CRAN

Date/Publication 2020-07-09 04:50:03 UTC

### R topics documented:

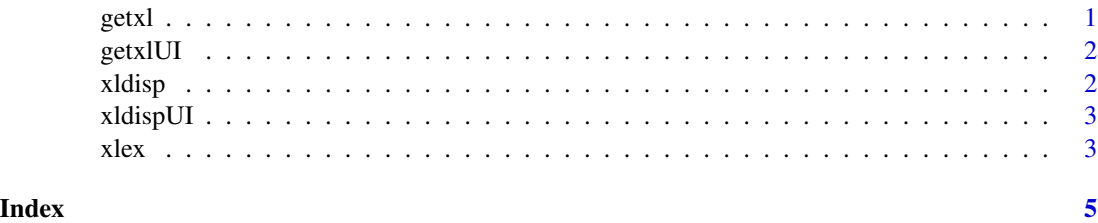

getxl *getxl*

#### Description

Convert excel sheets to dataframes, display in DT, and return the dataframes

<span id="page-1-0"></span> $2\,$ 

#### Usage

getxl(input, output, session)

#### Arguments

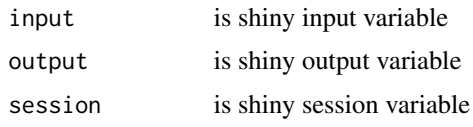

#### Details

This is a shiny module that presents a file picker UI to get an Excel file name, and reads the Excel sheets using readxl package and returns the resulting sheet(s) as a vector and data in dataframe(s).

#### See Also

See xlex for examples

getxlUI *getxlUI*

#### Description

UI to get a excel file name

#### Usage

getxlUI(id)

#### Arguments

id is the caller's id

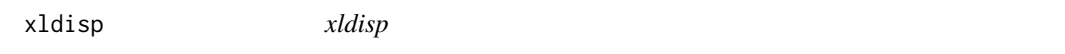

#### Description

Server function to display excel data as DT

#### Usage

xldisp(input, output, session, xlfile, skiprows)

#### <span id="page-2-0"></span>xldispUI 3

#### Arguments

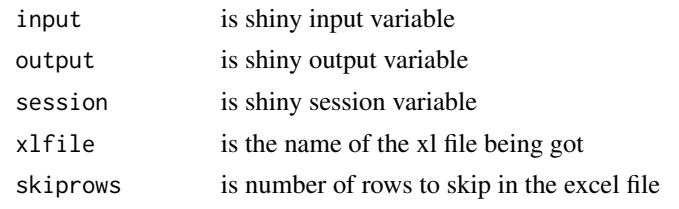

xldispUI *xldispUI*

#### Description

UI to display excel sheets read as individual data tables

#### Usage

xldispUI(id, xlfile)

#### Arguments

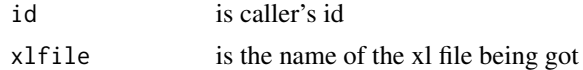

xlex *getxl Examples*

#### Description

use shiny module getxl/UI for interactive input of Excel files

#### Examples

```
library(shiny)
library(modgetxl)
app<- shinyApp(
ui= uiOutput('xltest'),
 server= function(input, output) {
  sink(file=stderr())
  options(shiny.maxRequestSize=1*1024^2) # 1MB
  output$xltest<- renderUI({
  getxlUI('server')
  })
```

```
4 xlex
```

```
xl<- callModule(getxl, 'server')
  # excel sheets info and data are available once user uploads excel file in UI
  # returned xl has reactiveValues of two variables as below
  observeEvent(xl$sheets,{
  print(xl$sheets)
  print(head(xl$sheetdata[[1]]))
  })
  }
\mathcal{L}## Not run:
runApp(app)
```
## End(Not run)

# <span id="page-4-0"></span>Index

getxl, [1](#page-0-0) getxlUI, [2](#page-1-0) xldisp, [2](#page-1-0) xldispUI, [3](#page-2-0) xlex, [3](#page-2-0)